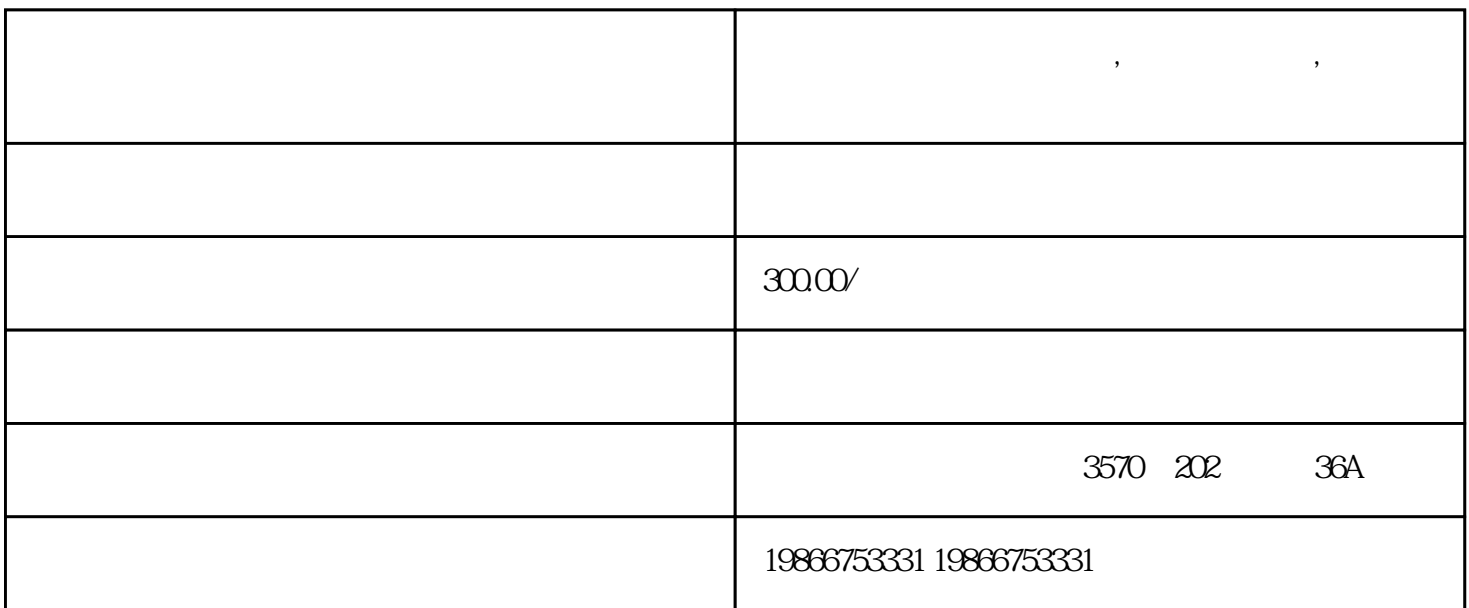

用心托付,全程呵护、诚信、安全、快捷———————进达通进口报关公司 广州进达通食品进口报关

**进口比利时食品操作流程,进口代理公司,代理进口报关**

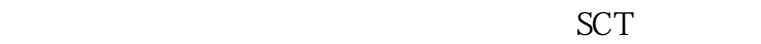

 $\mathcal{A}$ ,

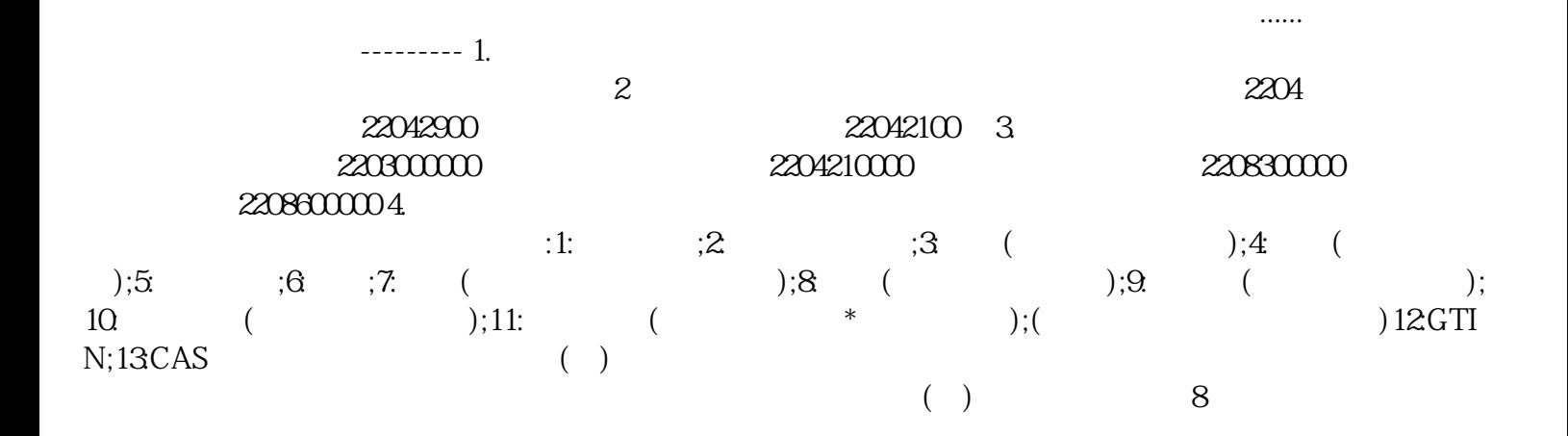

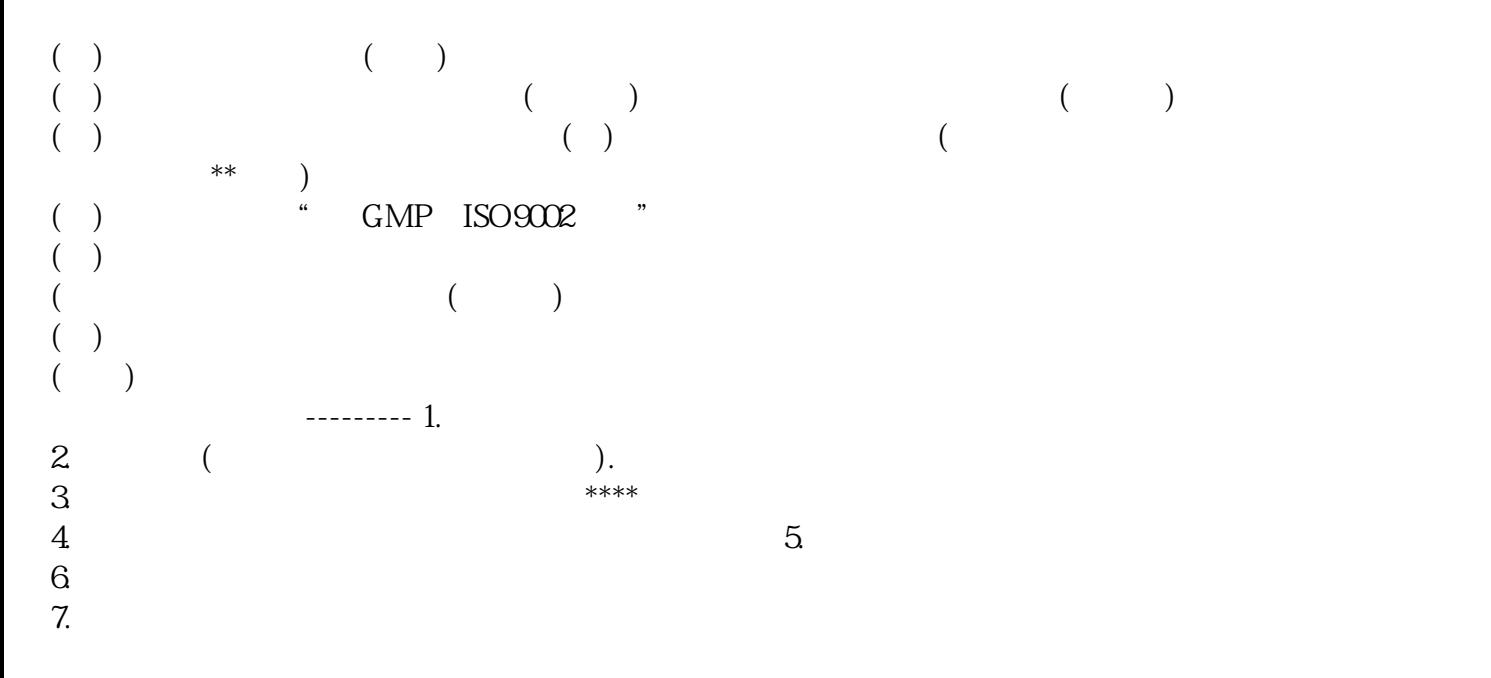

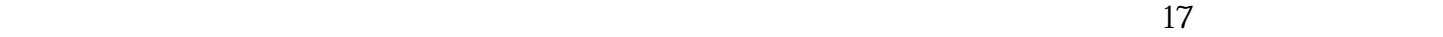